## COMMUNITY ENGAGEMENT HONOR NOTATION

## Actions a Student Must Take:

- 1. Fill out this form.
- 2. Contact [studcommserv@juniata.edu](mailto:studcommserv@juniata.edu) and we will verify and share your hours logged in our system. See the blue box at the top left of this page to log Community Engagement hours.
- 3. Print and attach your Worksheet and official log of hours once you receive them from the Community Engagement Office.
- 4. Contact [studcommserv@juniata.edu](mailto:studcommserv@juniata.edu) to obtain a signature on your Worksheet
- 5. Take the Worksheet and attached log to the Registrar for processing.

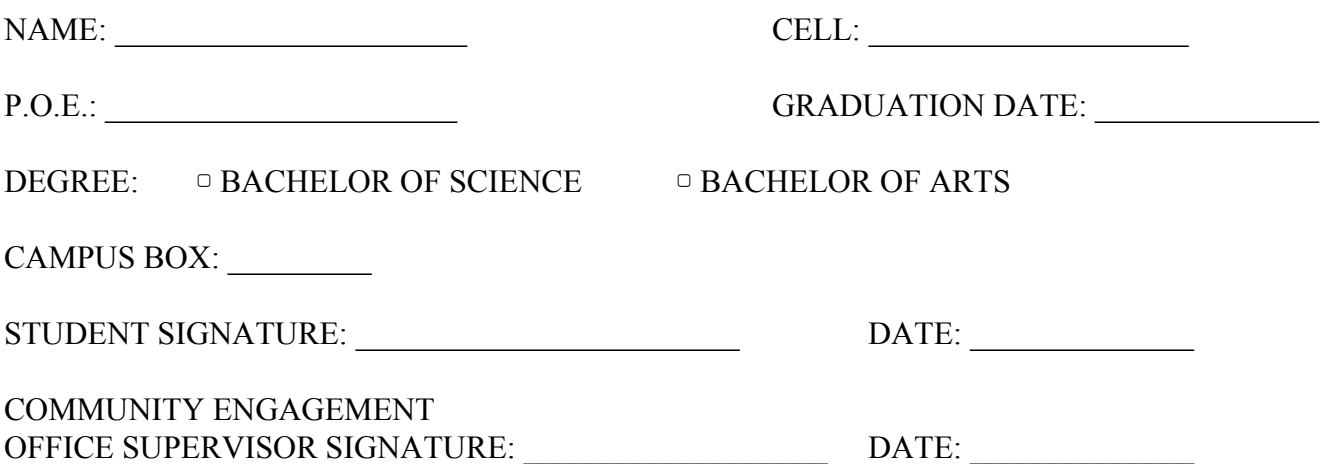